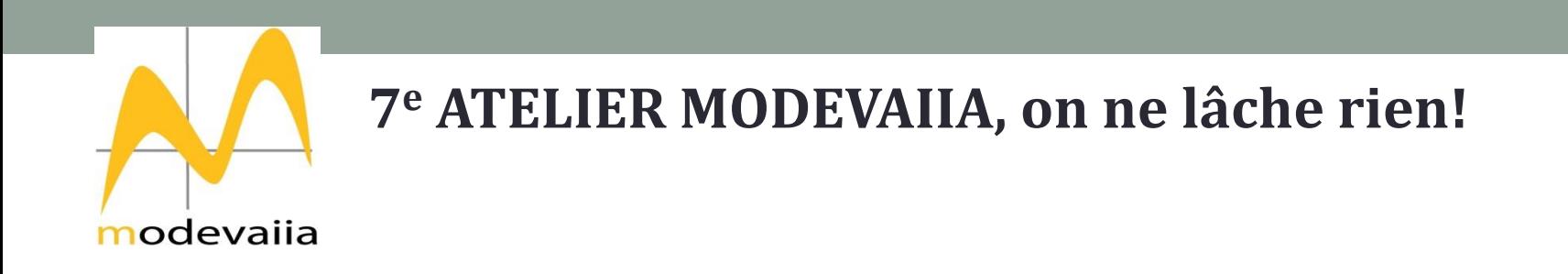

#### **ETUDE DES EFFETS DE L'ACTIVITÉ PHYSIQUE QUOTIDIENNE SUR LES AFFECTS : MODÉLISER LE CHANGEMENT DANS LE CIRCOMPLEXE**

Dauvier, B., Kaemmerer, M., Courbalay, A., Pavani, J.-B., & Congard, A.

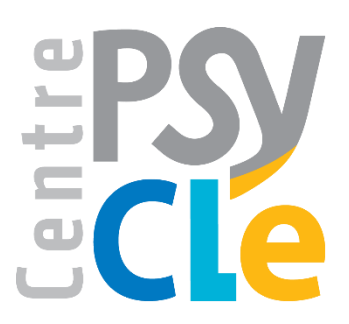

# Activité physique et affects

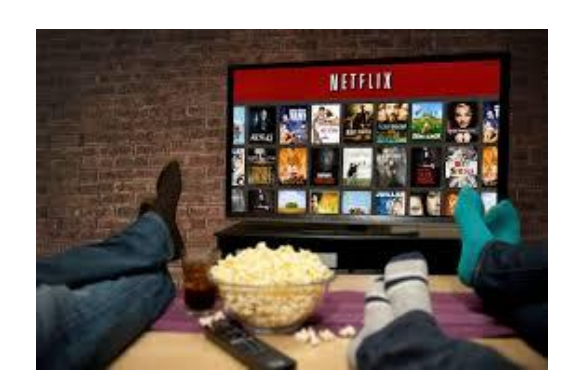

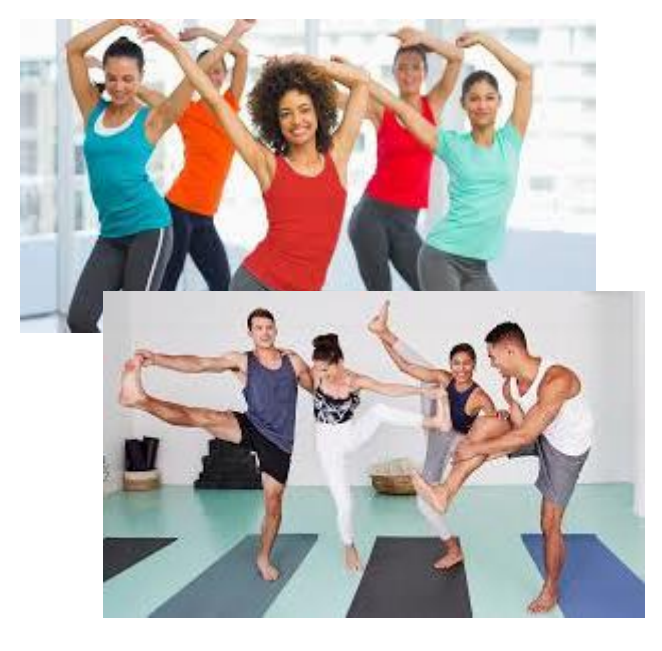

- 4 semaines activité physique (AP) quotidienne (zumba ou fitness)
- 46 participants + groupe contrôle (N= 86)
- Mesure Optimisme
- Affects : mesures quotidiennes avant et après (3 jours)

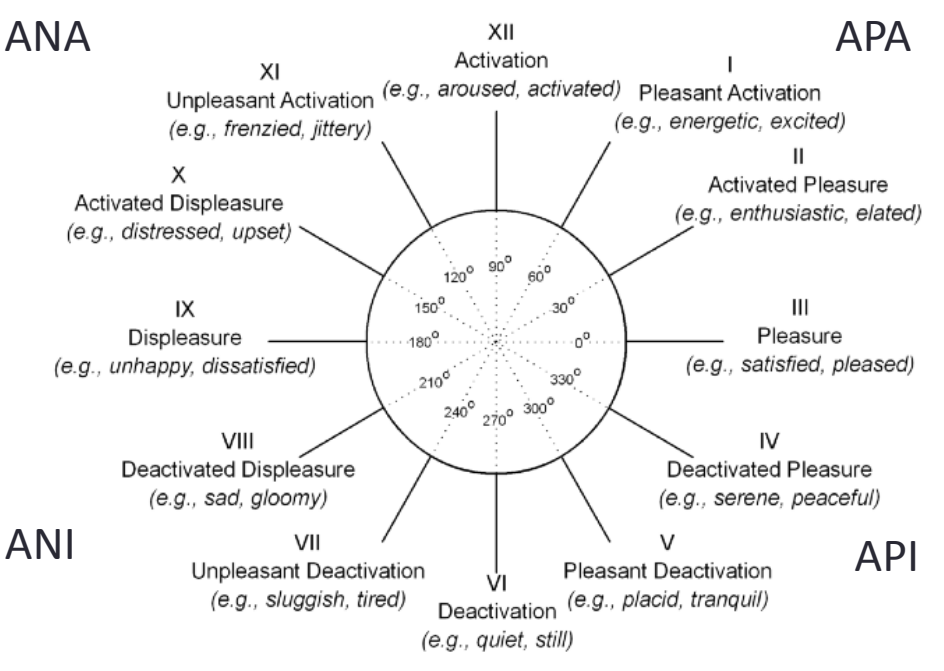

The 12-Point Affect Circumplex Model (12-PAC) from Yik, Russell, and Steiger (2011)

### Avant/après en fonction du niveau initial

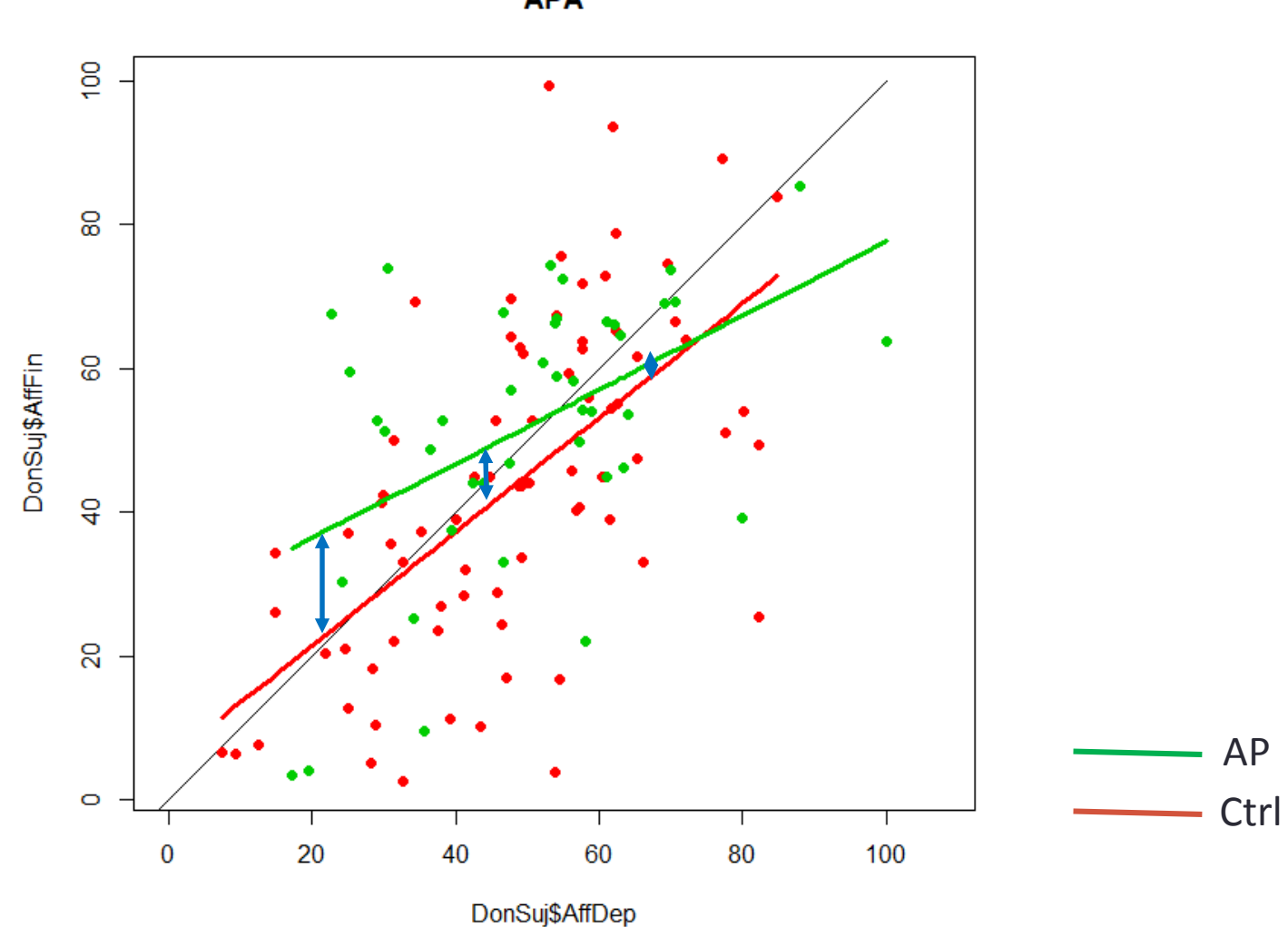

**APA** 

APA

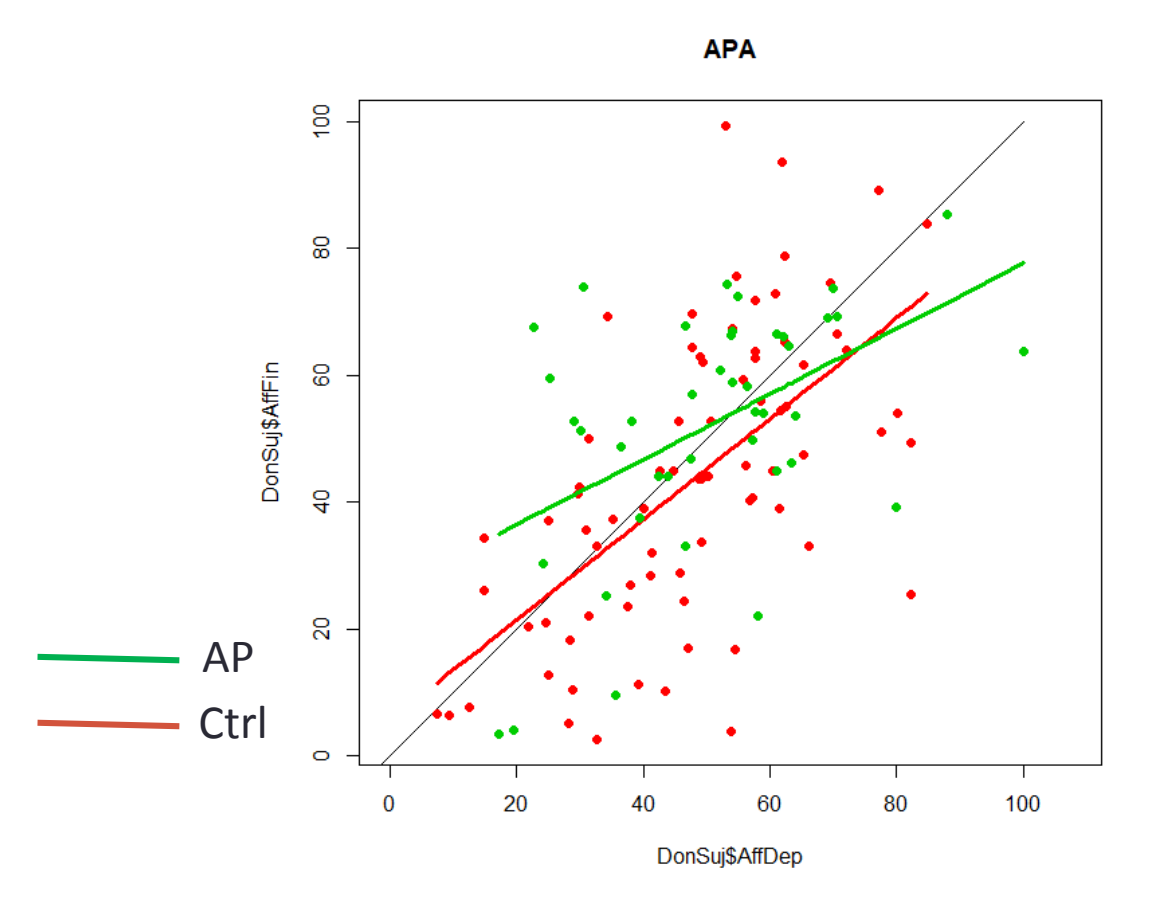

df AIC Mod0 2 1031.193 Mod1 3 1023.550 ModGr 4 1021.670 ModGr1 5 1021.524 ModGr2 7 1022.910

Mod0=lm(AffFin~offset(AffDep)... Mod1=lm(AffFin~offset(AffDep)+AffDep... ModGr=lm(AffFin~offset(AffDep)+(AffDep)+GRP... ModGr1=lm(AffFin~offset(AffDep)+(AffDep)\*GRP... ModGr2=lm(AffFin~offset(AffDep)+(AffDep+I(AffDep^2))\*GRP...

### API

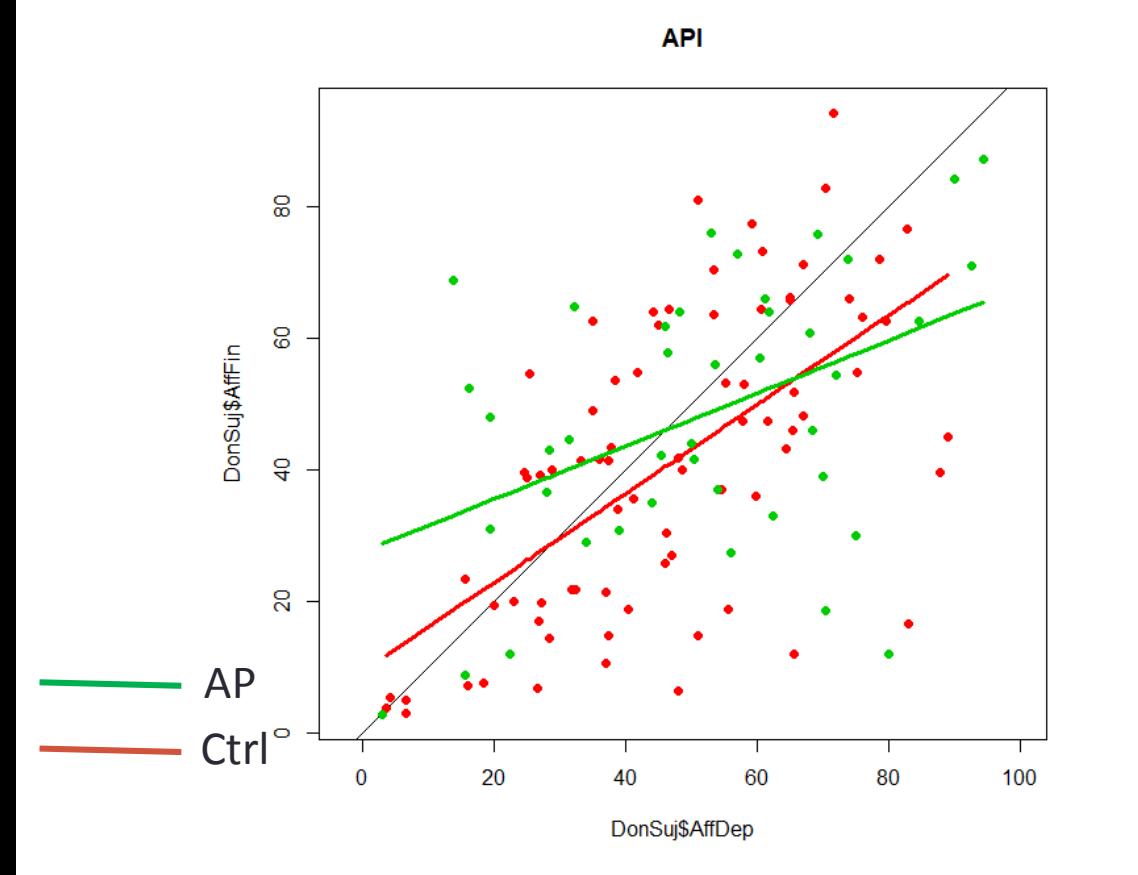

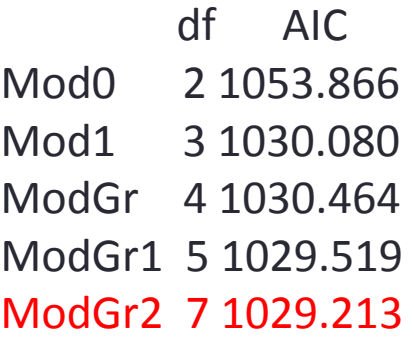

Mod0=lm(AffFin~offset(AffDep)... Mod1=lm(AffFin~offset(AffDep)+AffDep... ModGr=lm(AffFin~offset(AffDep)+(AffDep)+GRP... ModGr1=lm(AffFin~offset(AffDep)+(AffDep)\*GRP... ModGr2=lm(AffFin~offset(AffDep)+(AffDep+I(AffDep^2))\*GRP...

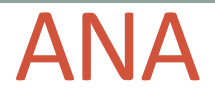

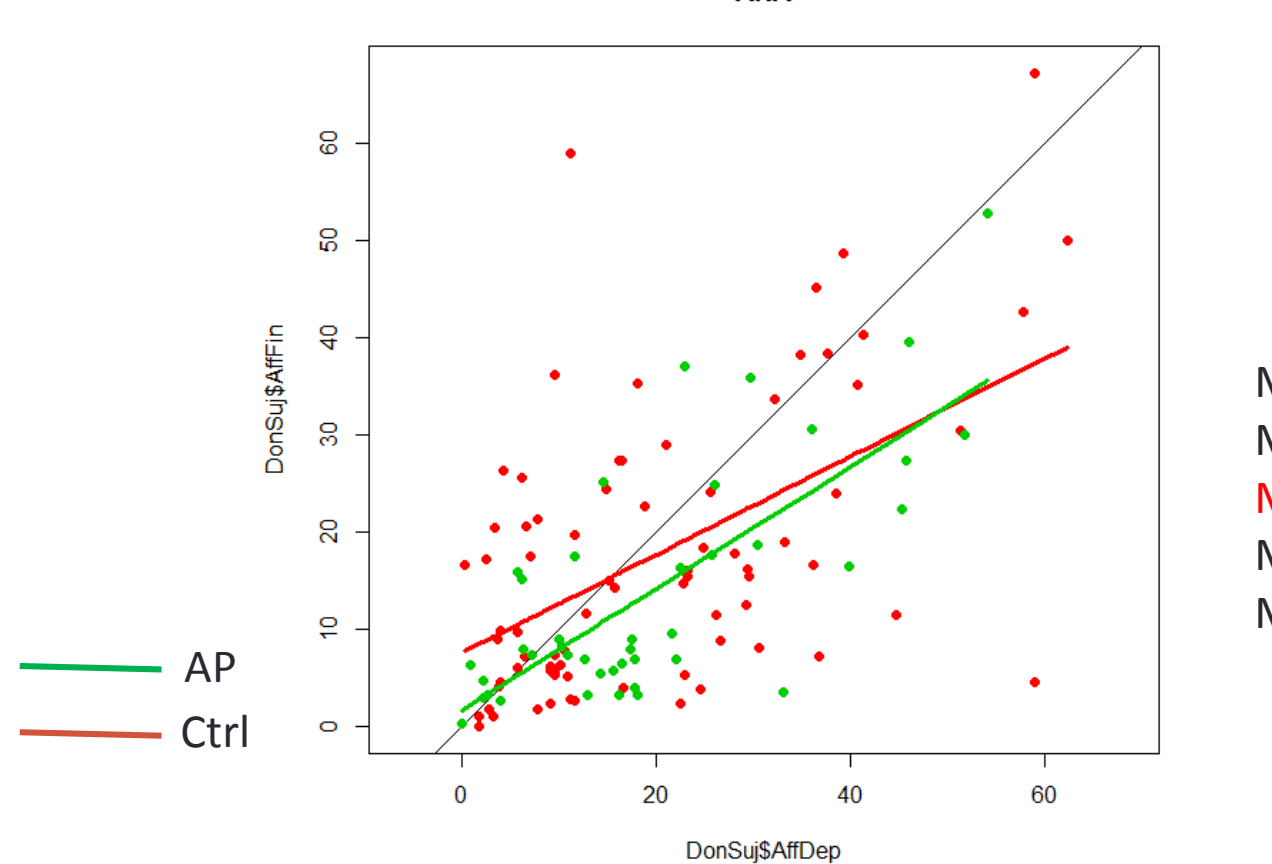

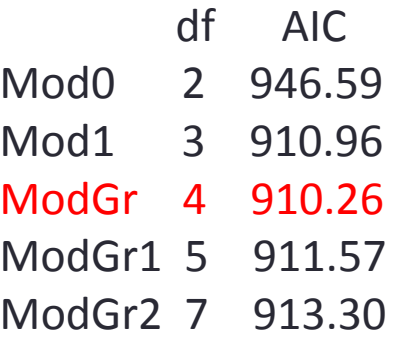

Mod0=lm(AffFin~offset(AffDep)... Mod1=lm(AffFin~offset(AffDep)+AffDep... ModGr=lm(AffFin~offset(AffDep)+(AffDep)+GRP... ModGr1=lm(AffFin~offset(AffDep)+(AffDep)\*GRP... ModGr2=lm(AffFin~offset(AffDep)+(AffDep+I(AffDep^2))\*GRP...

**ANA** 

ANI

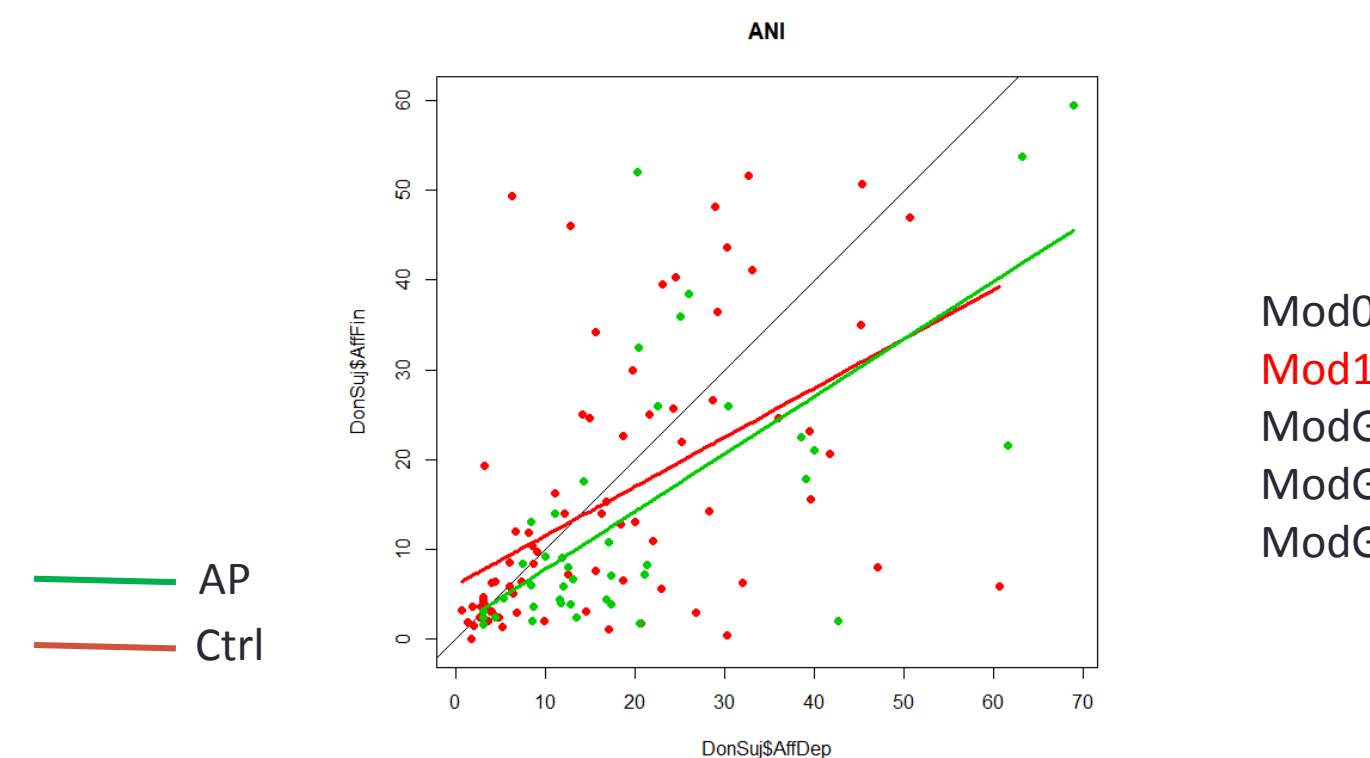

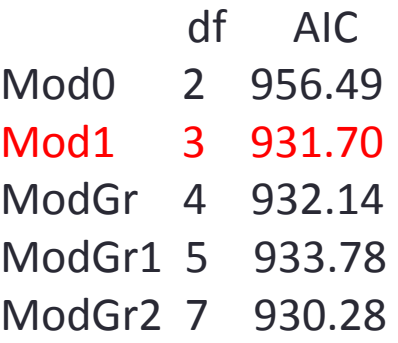

Mod0=lm(AffFin~offset(AffDep)... Mod1=lm(AffFin~offset(AffDep)+AffDep... ModGr=lm(AffFin~offset(AffDep)+(AffDep)+GRP... ModGr1=lm(AffFin~offset(AffDep)+(AffDep)\*GRP... ModGr2=lm(AffFin~offset(AffDep)+(AffDep+I(AffDep^2))\*GRP...

## « Déplions » le circomplexe

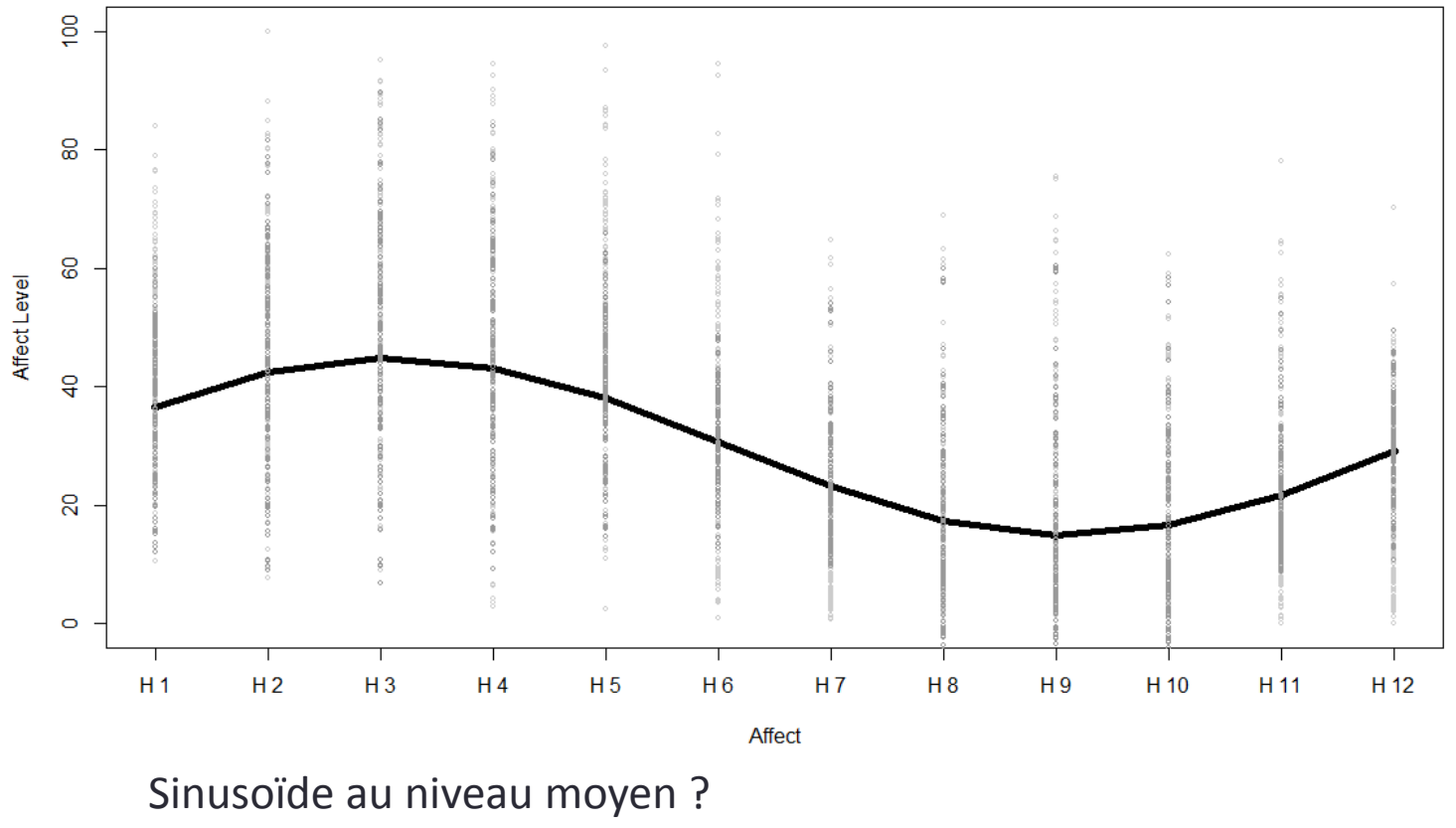

Sinusoïdes individuelles ?

### Ajuster une sinusoïde avec un modèle linéaire

$$
\alpha \sin x + \beta \cos x = \sqrt{\alpha^2 + \beta^2} \; \sin(x + \varphi)
$$

où

 $\varphi = \arctan(\beta/\alpha)$  si a est positif et  $\varphi = \arctan(\beta/\alpha) + \pi$  sinon.

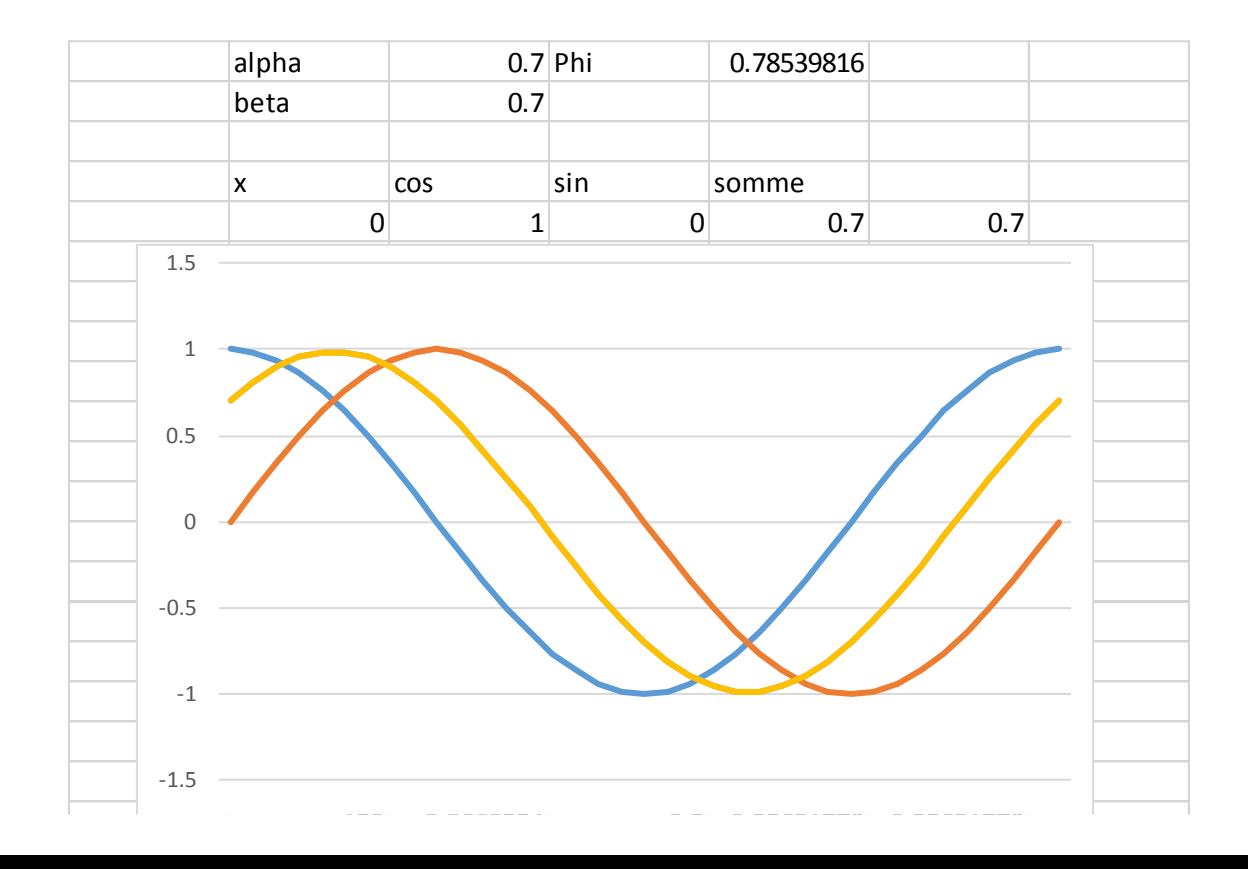

# Modèle sinusoïdal à effet mixte

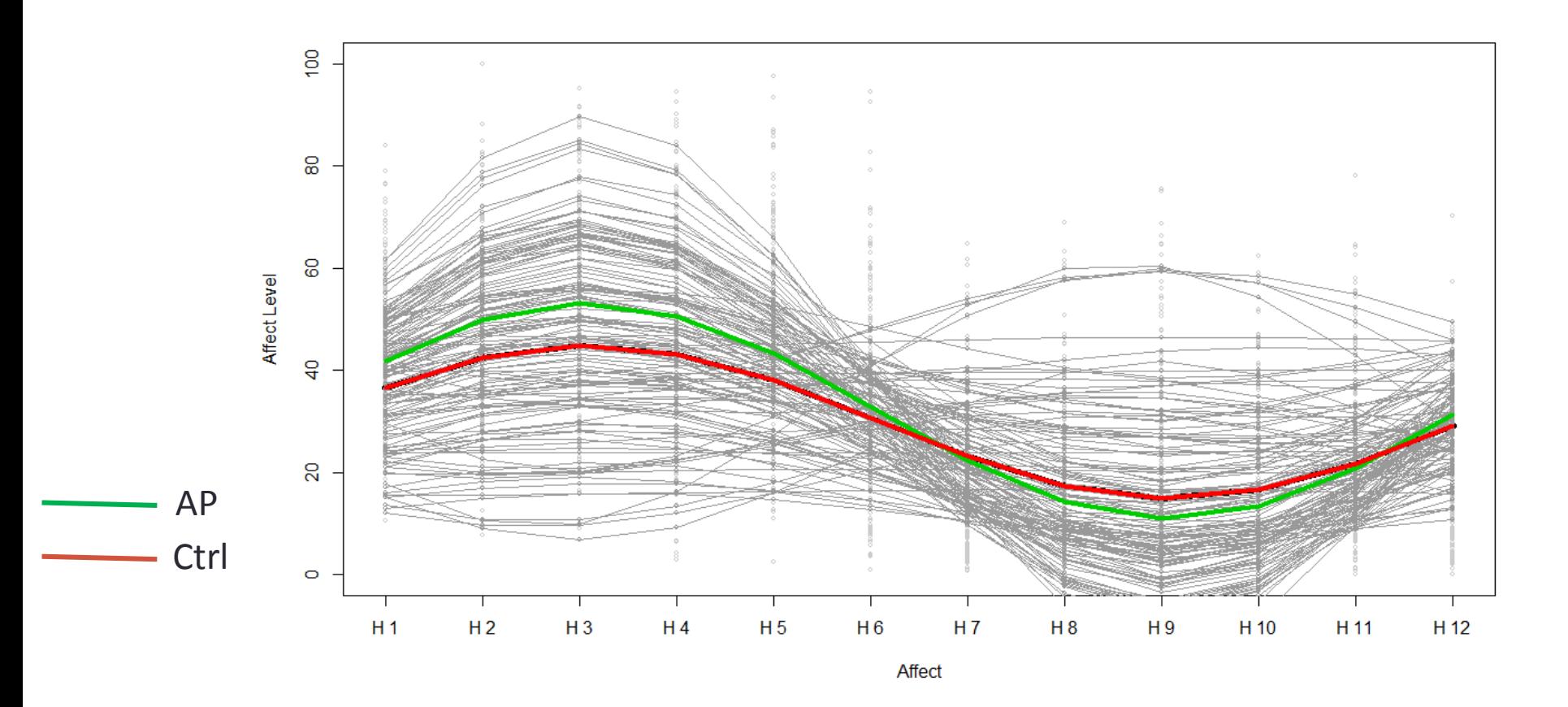

lmer(ValFin~GRP\* (sin(Hrad)+cos(Hrad)) +(sin(Hr)+cos(Hr)|Sujet),…

### Modèle sinusoïdal avant après avec un GAMM

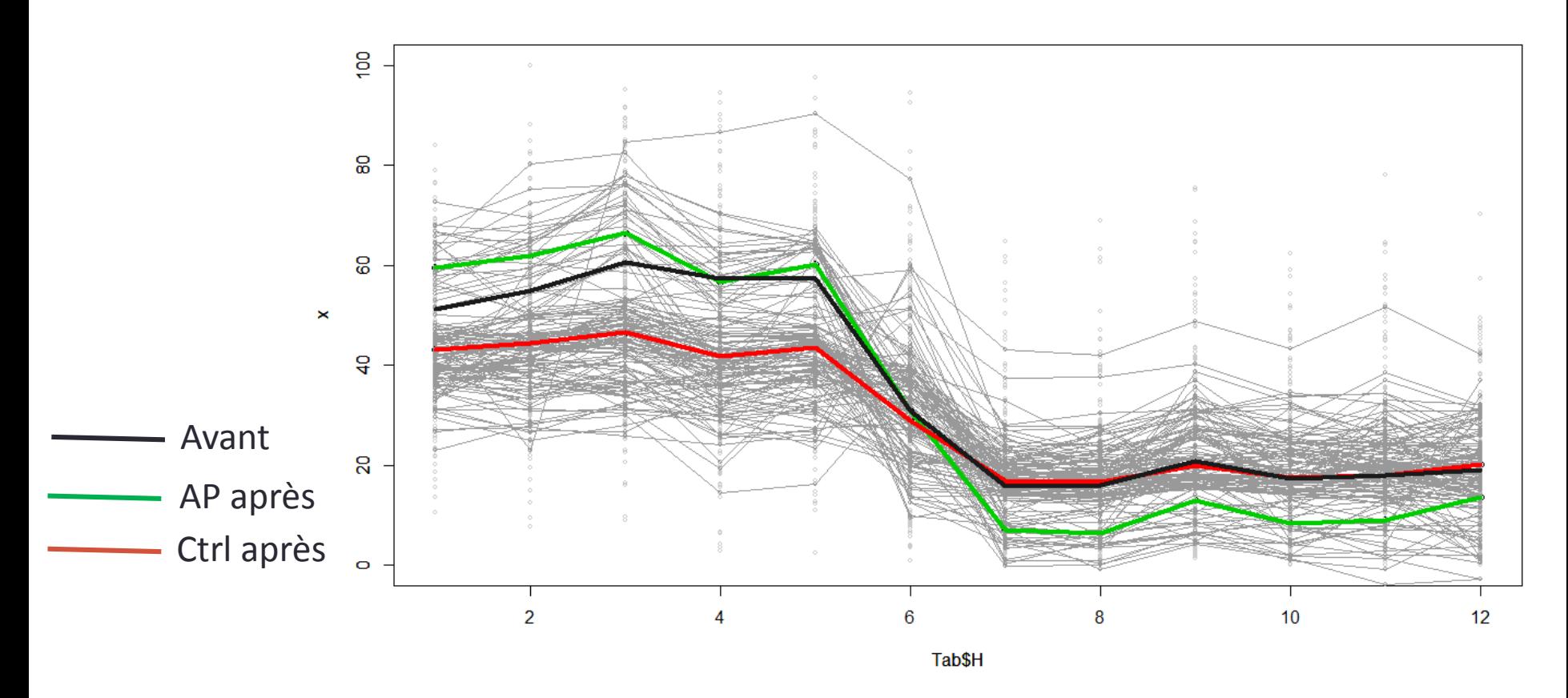

ModGam2=gamm(ValFin~te(ValDeb,sin(Hr),cos(Hr),OPTz,by=as.numeric(factor(G RP))),random=list(NUM=~cos(Hr)+sin(Hr)),data=DonL)

#### Modèle sinusoïdal avant après avec un GAMM

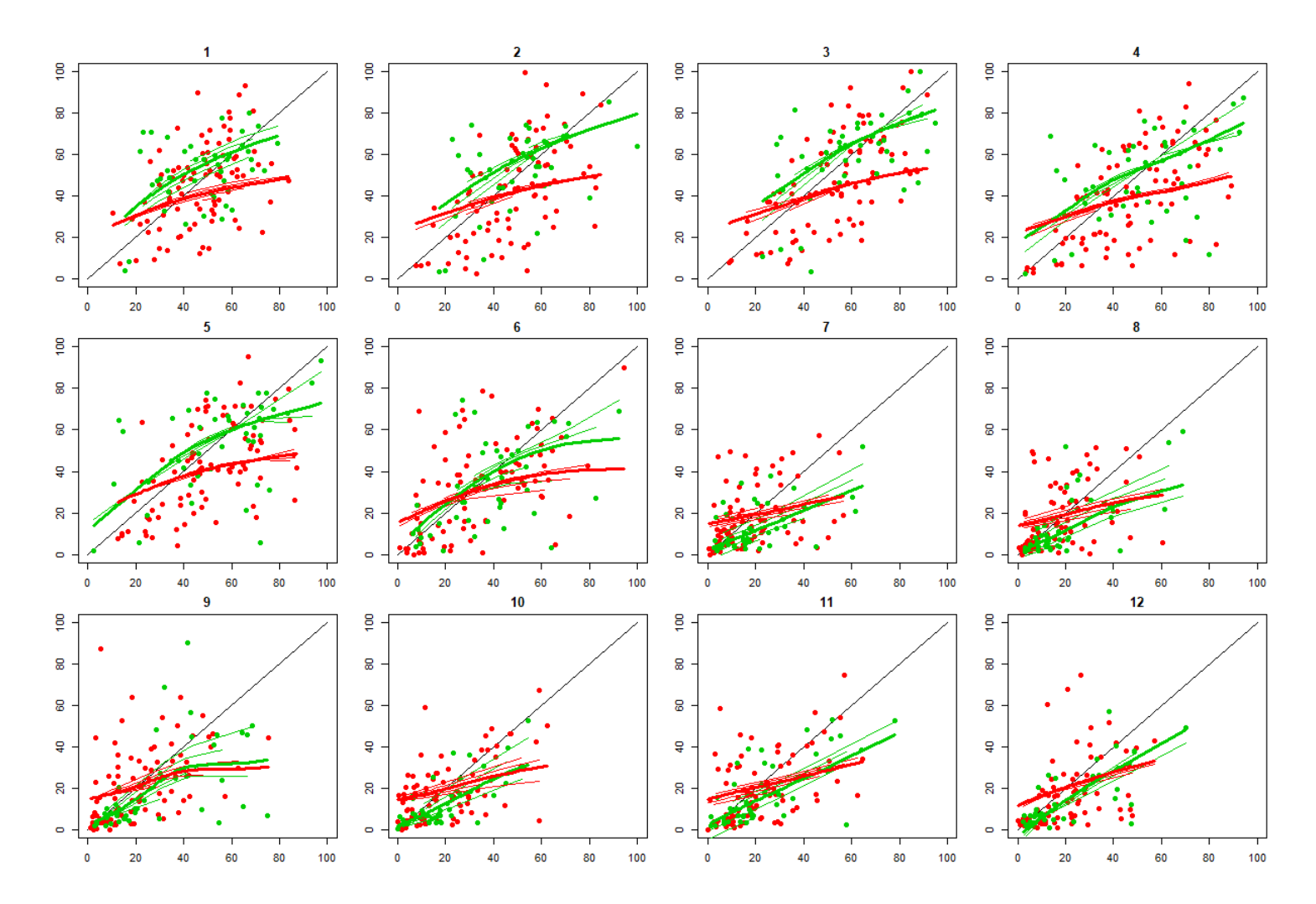

gamm(ValFin~te(ValDeb,sin(Hr),cos(Hr),OPTz,by=as.numeric(factor(GRP))) random=list(NUM=~cos(Hr)+sin(Hr))...

## en fonction du niveau optimisme

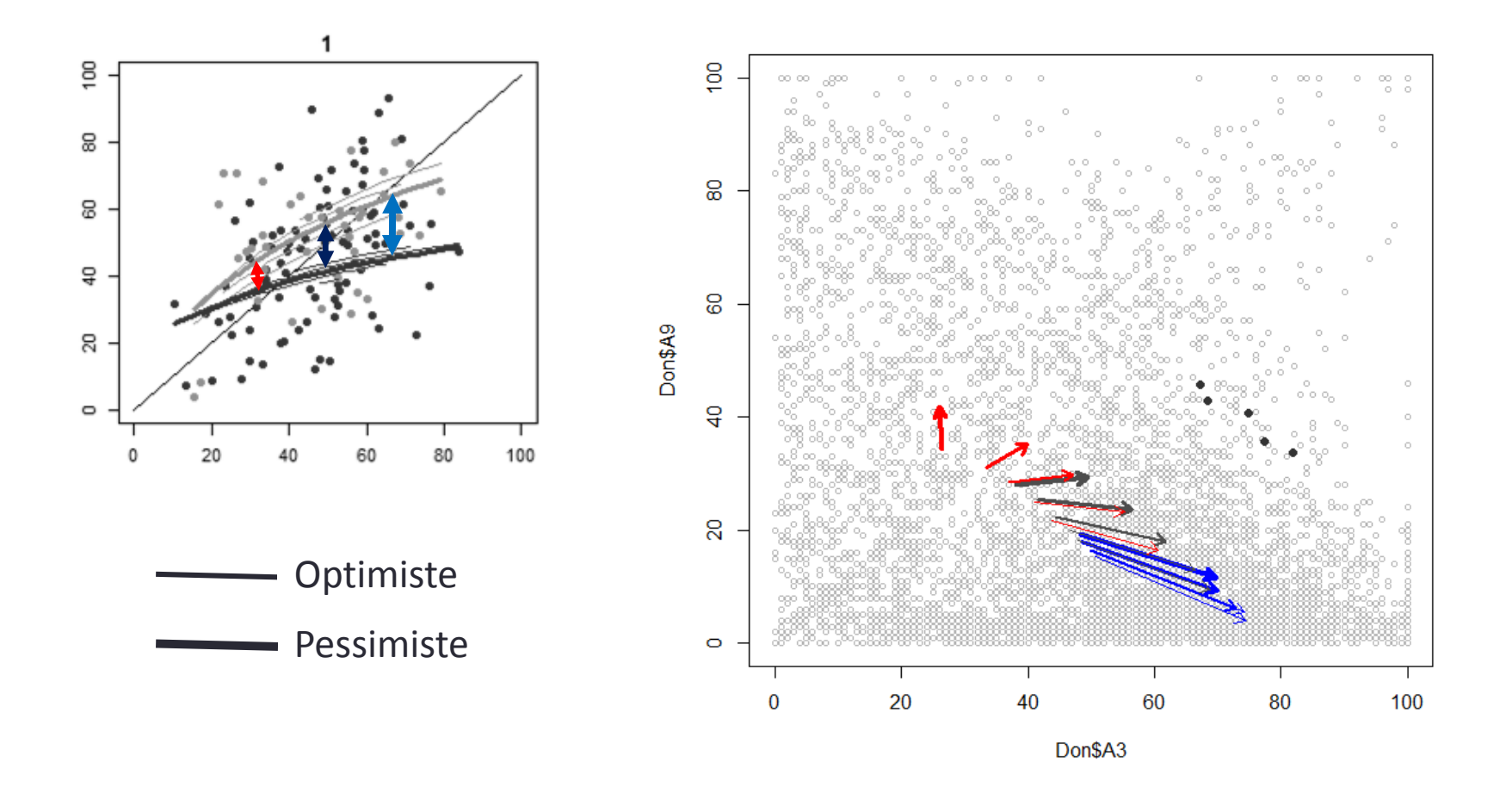

gamm(ValFin~te(ValDeb,sin(Hr),cos(Hr),**OPTz**,by=as.numeric(factor(GRP))) random=list(NUM=~cos(Hr)+sin(Hr))...

# en fonction du niveau optimisme

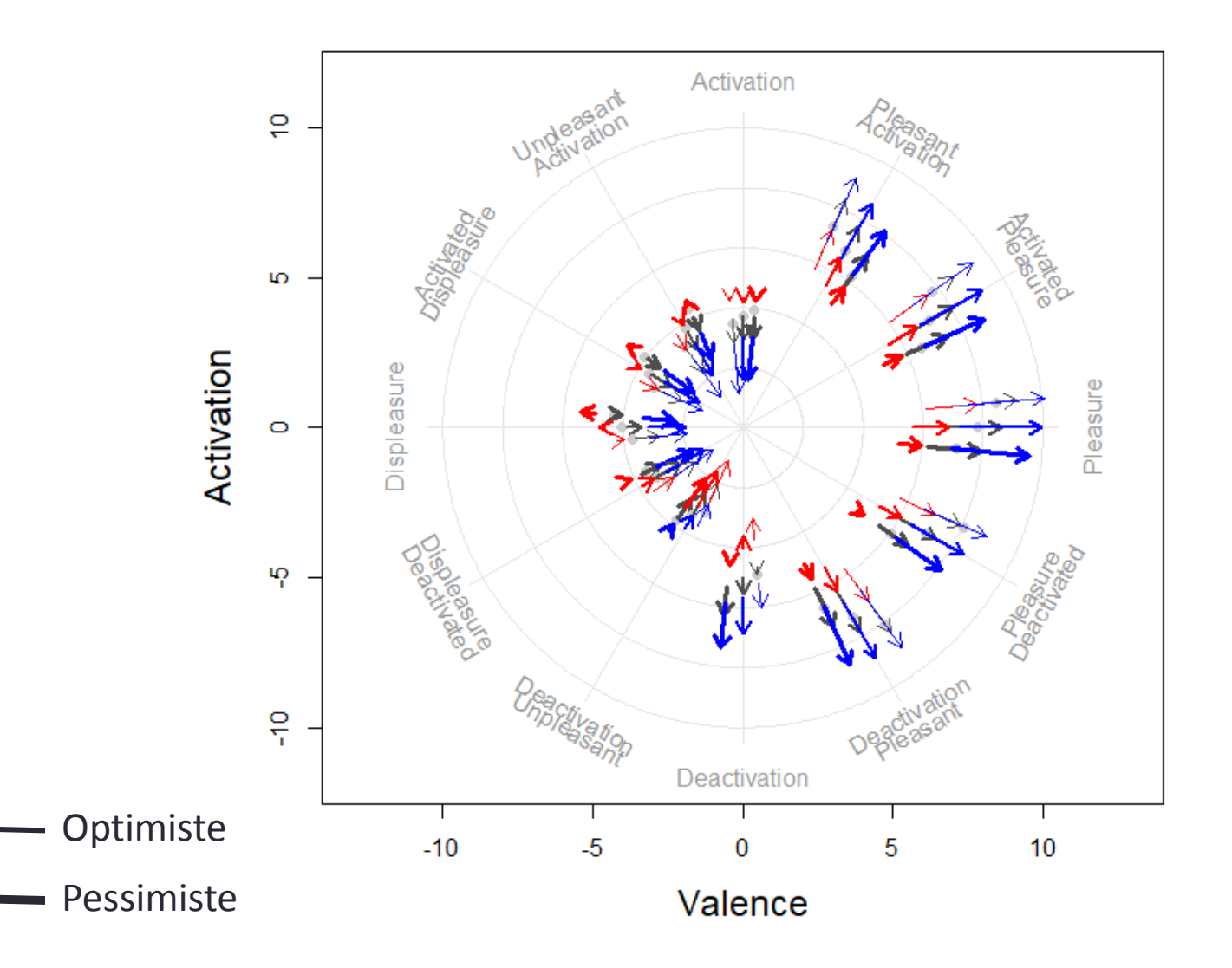